## **SOP FOR INDUSTRIES**

## **OPEN GOOGLE FORM FOR ENTERING DATA**

•THOSE APPLICATION THAT ARE FILLED PRIOR TO 4.30 PM AS ON 19/04/2020 SHALL NOT BE CONSIDERED. KINDLY APPLY FRESH APPLICATION. •IN CASE OF MULTIPLE APPLICATION SUBMITTED BY AN INDUSTRY. THE LAST APPLICATION SHALL BE CONSIDERED AS FINAL.

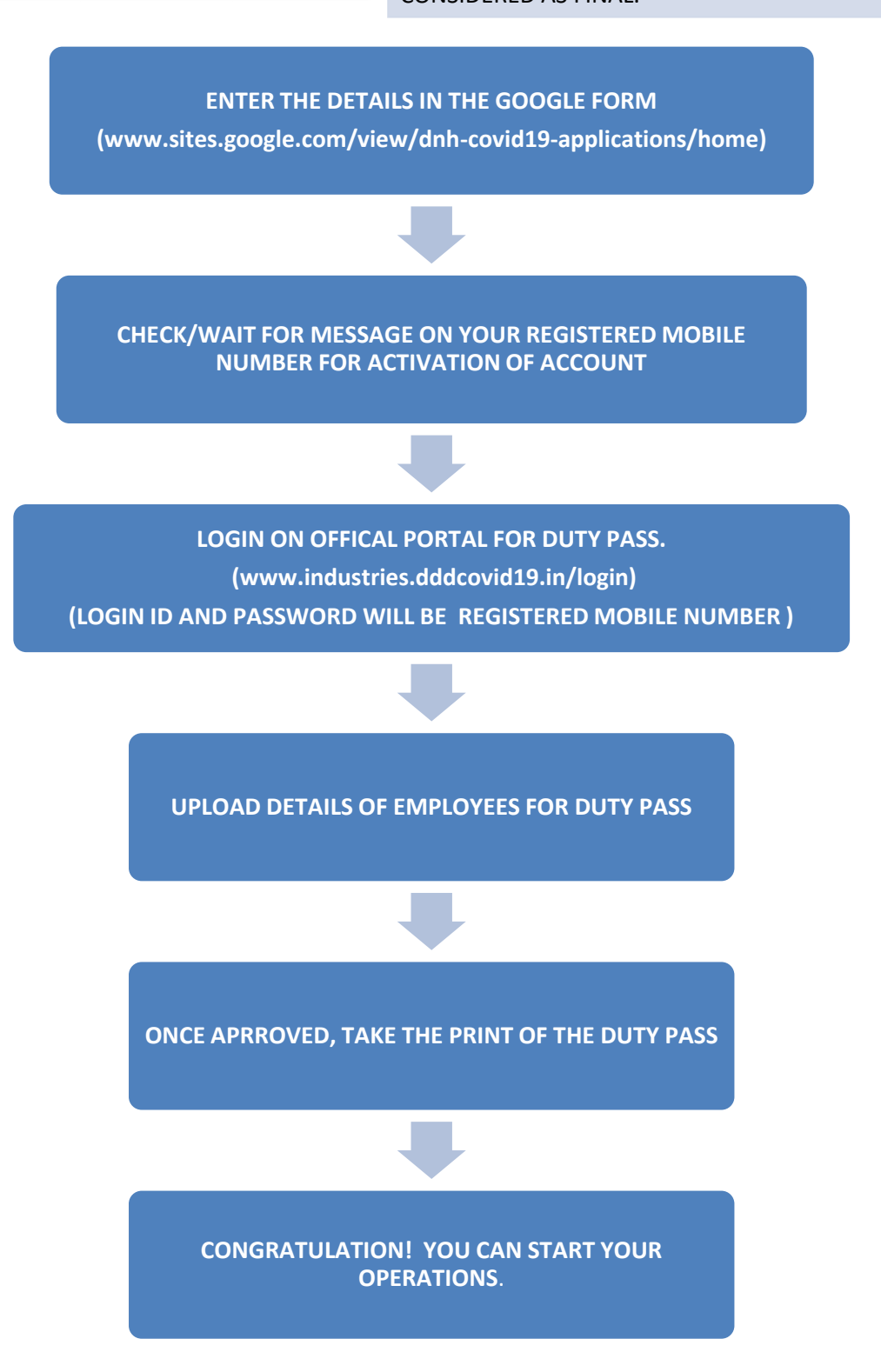